# Teach 1-point Low Threshold: \_ZXLN009\_Teach1LowThreshold

| Basic (      | Uses one point to teach the low threshold.                                                                                                    |                                                                                                    |                                                                                                    |                                                                                                    |  |  |
|--------------|----------------------------------------------------------------------------------------------------|----------------------------------------------------------------------------------------------------|----------------------------------------------------------------------------------------------------|----------------------------------------------------------------------------------------------------|--|--|
| Symbol       | <u> </u>                                                                                                    |                                                                                                    |                                                                                                    |                                                                                                    |  |  |
| Symbol       | Start Trigger  Busy Flag Unit Selection Serial Port No. Sensor CH No.                                                                                                    |                                                                                                    | _ZXLN009_Teach1LowThreshold (BOOL) (BOOL) EN ENO (INT) (BOOL) UnitSelect BUSY (INT) (BOOL) PortNo OK (INT) (BOOL) SensorChNo NG | Busy Flag<br>Normal End<br>Error End                                                                                                    |  |  |
| File name    | ih\FRI \omronlih\I acer                                                                                                    | Sensor\ZXLI                                                                                           |                                                                                                    | d10 cvf                                                                                                    |  |  |
|              | Smart Sensor                                                                                                    | ZX-LDA-N                                                                                              | N_ZALINOUS_TEACHTLOWTHIESHOR                                                                                                    | u IU.UAI                                                                                                    |  |  |
| models       | Smart Sensor                                                                                                    | ZX-LDA-N                                                                                              |                                                                                                    |                                                                                                    |  |  |
|              | CPU Unit                                                                                                    | 004* 0DU                                                                                              | **!! !!=:::                                                                                                    |                                                                                                    |  |  |
|              | Serial                                                                                                    | CJ1*-CPU*<br>CJ1M-CPU<br>CP1H<br>CP1L (exce                                                           | ept 10 points CPU)                                                                                                    | SCU41-V1 Unit Version 1.2 or higher                                                                                                    |  |  |
|              |                                                                                                    |                                                                                                    |                                                                                                    |                                                                                                    |  |  |
|              | Communications                                                                                                    | CS1W-SC                                                                                               | 321-V1 and CS1W-SCB41-V1 Unit                                                                                                   | t version 1.2 or nigher                                                                                                    |  |  |
|              | Units/Boards                                                                                                    | Vorsise F.C                                                                                           | ) or bighor                                                                                                    |                                                                                                    |  |  |
|              | CX-Programmer                                                                                                    | Version 5.0                                                                                           | ou nigner                                                                                                    |                                                                                                    |  |  |
|              | ■External Connections                                                                                                    |                                                                                                    |                                                                                                    | .,                                                                                                    |  |  |
| for usage    |                                                                                                    |                                                                                                    | s in the controller configuration of the                                                                                        |                                                                                                    |  |  |
|              |                                                                                                    |                                                                                                    | one network and cannot cross to a                                                                                               | another network.                                                                                                    |  |  |
|              | ■Communication Settings                                                                                                    |                                                                                                    |                                                                                                    |                                                                                                    |  |  |
|              | The communication settings of the serial port (Serial Gateway) must be the same as those of the Smart                                                                                                    |                                                                                                    |                                                                                                    |                                                                                                    |  |  |
|              | Sensor.                                                                                                    |                                                                                                    |                                                                                                    |                                                                                                    |  |  |
|              | •The communications settings of the specified serial port can be set to the default Smart Sensor settings (the factory shipment value) using the Set Communications Port (_ZXL600_SetComm) function block, and the other Smart Sensor settings using the Set Serial Gateway Mode (_SCx604_SetPortGATEWAY) |                                                                                                    |                                                                                                    |                                                                                                    |  |  |
|              | function block.                                                                                                    |                                                                                                    |                                                                                                    |                                                                                                    |  |  |
|              | ■CPU Unit Settings                                                                                                    |                                                                                                    |                                                                                                    |                                                                                                    |  |  |
|              | PC System Setup: Shared Settings for Communications Instructions in FBs.  •Communications Instruction Response Timeout Time (default: 2 s), 5 s or more is recommended.                                                                                                    |                                                                                                    |                                                                                                    |                                                                                                    |  |  |
|              | Number of retries (default: 0)      Time (default: 2 s), 5 s or more is recommended.                                                                                                    |                                                                                                    |                                                                                                    |                                                                                                    |  |  |
|              |                                                                                                    | erauit: 0)                                                                                            |                                                                                                    |                                                                                                    |  |  |
|              | ■Shared Resources                                                                                                    |                                                                                                    |                                                                                                    |                                                                                                    |  |  |
| Franctica N  | Communications ports (Internal logical ports)  When the Start Trigger turns ON, teaching of 1 low threshold starts for the Smart Sensor connected to the                                                                                                    |                                                                                                    |                                                                                                    |                                                                                                    |  |  |
|              | When the Start Trigger turns ON, teaching of 1 low threshold starts for the Smart Sensor connected to the Serial Port specified by the Connection unit, Serial port No and Sensor CH No                                                                                                    |                                                                                                    |                                                                                                    |                                                                                                    |  |  |
|              |                                                                                                    |                                                                                                    |                                                                                                    |                                                                                                    |  |  |
|              | This FB sets the intermediate value between the current value of the main digital display and the current low threshold value as the low threshold.                                                                                                    |                                                                                                    |                                                                                                    |                                                                                                    |  |  |
|              |                                                                                                    |                                                                                                    |                                                                                                    | if the low threshold is higher than the                                                                                                    |  |  |
|              | high threshold.                                                                                                    | Joodi II tilo (                                                                                       | alopiay value to not being field of                                                                                             | in the lew threehold to higher than the                                                                                                    |  |  |
| FB           | •                                                                                                    | d over multir                                                                                         | ole cycles. The BUSY output varial                                                                                              | ble can be used to check whether the                                                                                                    |  |  |
| precautions  | FB is being processe                                                                                                    |                                                                                                    | , 5.555 200 . Galpat Valla                                                                                                    | and the state of the state of t |  |  |
| •            |                                                                                                    |                                                                                                    | v for one cycle after processing is                                                                                             | completed. Use these flags to detect                                                                                                    |  |  |
|              | the end of the FB pro                                                                                                    |                                                                                                    | ,,                                                                                                    | 1                                                                                                    |  |  |
|              | Time Chart                                                                                                    | - 1                                                                                                   | 1                                                                                                    |                                                                                                    |  |  |
|              |                                                                                                    | ON<br>OFF                                                                                             |                                                                                                    |                                                                                                    |  |  |
|              | · ·                                                                                                    |                                                                                                    | <del></del>                                                                                                    |                                                                                                    |  |  |
|              |                                                                                                    | ON<br>OFF                                                                                             |                                                                                                    |                                                                                                    |  |  |
|              | · ·                                                                                                    |                                                                                                    | <u> </u>                                                                                                    |                                                                                                    |  |  |
|              | Normal End (OK) or                                                                                                    | ON                                                                                                    |                                                                                                    |                                                                                                    |  |  |
|              |                                                                                                    | ON<br>OFF                                                                                             |                                                                                                    |                                                                                                    |  |  |
|              |                                                                                                    |                                                                                                    | FB execution completed.                                                                                                    |                                                                                                    |  |  |
|              |                                                                                                    |                                                                                                    | ·                                                                                                    |                                                                                                    |  |  |
|              |                                                                                                    | etween an u                                                                                           | pwardly differentiated condition for                                                                                            | the Start Trigger and the BUSY output                                                                                                    |  |  |
|              | from the FB as above.                                                                                                    |                                                                                                    |                                                                                                    |                                                                                                    |  |  |
| Restrictions |                                                                                                    |                                                                                                    | tiated condition for EN.                                                                                                    |                                                                                                    |  |  |
| Input        | <ul> <li>If the input variables</li> </ul>                                                                                                    | If the input variables are out of range, the ENO Flag will turn OFF and the FB will not be processed. |                                                                                                    |                                                                                                    |  |  |
| variables    |                                                                                                    |                                                                                                    |                                                                                                    |                                                                                                    |  |  |
| Output       |                                                                                                    |                                                                                                    |                                                                                                    | including the BUSY output variable to                                                                                                    |  |  |
| variables    |                                                                                                    |                                                                                                    | hat the FB is processed to a comp                                                                                               | letion (see Symbol).                                                                                                    |  |  |
|              | <ul> <li>Do not turn the BUS</li> </ul>                                                                                                    | or output va                                                                                          | riable ON or OFF outside the FB.                                                                                                |                                                                                                    |  |  |

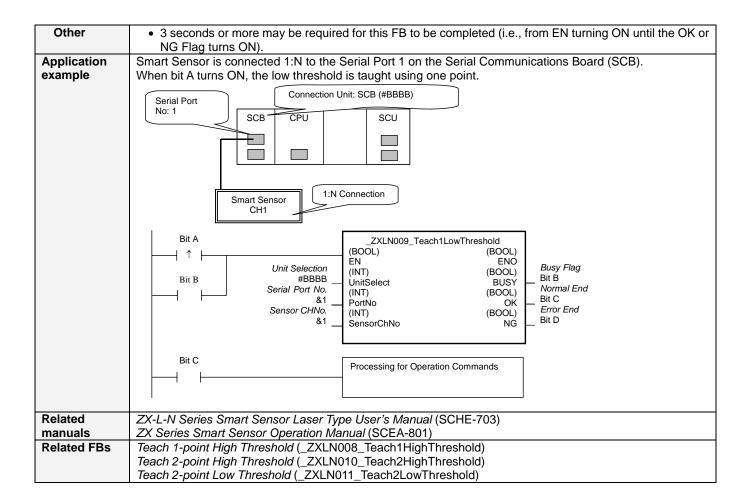

# ■ Variable Tables

**Input Variables** 

| Name            | Variable name | Data type | Default | Range    | Description                                                         |
|-----------------|---------------|-----------|---------|----------|---------------------------------------------------------------------|
| EN              | EN            | BOOL      |         |          | 1 (ON): FB started.                                                 |
|                 |               |           |         |          | 0 (OFF): FB not started.                                            |
| Unit selection  | UnitSelect    | INT       | &0      | As right | Specify the Unit and the serial port.                               |
| Serial Port No. | PortNo        | INT       | &1      | &1 to &2 | Only serial port 2 of CP1H/CP1L M-type                              |
|                 |               |           |         |          | CPU unit is possible to use this FB.                                |
|                 |               |           |         |          | ■ Connected to CPU Unit                                             |
|                 |               |           |         |          | Unit selection #FFFF                                                |
|                 |               |           |         |          | Serial port No. Not accessed. (CP1H/CP1L-M: Serial Port2            |
|                 |               |           |         |          | CP1L-L14/20: Serial Port1)                                          |
|                 |               |           |         |          | ■ Connected to Serial Communication Board(SCB) Unit selection #BBBB |
|                 |               |           |         |          | Serial port No. &1: Serial Port 1                                   |
|                 |               |           |         |          | &2: Serial Port 2                                                   |
|                 |               |           |         |          | ■ Connected to Serial Communication Unit(SCU)                       |
|                 |               |           |         |          | Unit selection SCU Unit No. (&0 to &15)                             |
|                 |               |           |         |          | Serial port No. &1: Serial Port 1                                   |
|                 |               |           |         |          | &2: Serial Port 2                                                   |
| Sensor CH No.   | SensorChNo    | INT       | &1      | &1 to &5 | Specify the CH No. of the connecting                                |
|                 | 0011001011110 |           | • • •   |          | sensor.                                                             |
|                 |               |           |         |          | e.g.: &2 in the case of CH2.                                        |

**Output Variables** 

| Output Variables  |               |           |       |                                                          |
|-------------------|---------------|-----------|-------|----------------------------------------------------------|
| Name              | Variable name | Data type | Range | Description                                              |
| ENO               | ENO           | BOOL      |       | 1 (ON): FB processed normally.                           |
| (May be omitted.) |               |           |       | 0 (OFF): FB not processed or ended in an error.          |
| Busy Flag         | BUSY          | BOOL      |       | Automatically turns OFF when processing is completed.    |
| Normal end        | OK            | BOOL      |       | Turns ON for one cycle when processing ends normally.    |
| Error end         | NG            | BOOL      |       | Turns ON for one cycle when processing ends in an error. |

#### **Internal Variables**

Internal variables are not output from the FB.

If the NG Flag from the FB turns ON, the following internal variables can be monitored to obtain information on the error.

| Name       | Variable name | Data type | Range | Description                                      |
|------------|---------------|-----------|-------|--------------------------------------------------|
| Error code | ErrorCode     | WORD      |       | The results information from the Smart Sensor is |
|            |               |           |       | output to the Error Code.                        |

## **Error Code Details**

| Code  | Contents        | Meaning                                                                                                    |
|-------|-----------------|----------------------------------------------------------------------------------------------------|
| #0000 | Normal end      |                                                                                                    |
| #2203 | Operation error | The setting is incorrect. Refer to the <i>ZX Series Smart Sensor Operation Manual</i> for the setting error conditions of teaching or the zero reset function. |
| #2204 | Operation error | The sensor's operation mode is not in the RUN mode.                                                                                                    |

**Version History** 

| Version | Date     | Contents            |
|---------|----------|---------------------|
| 1.00    | 2005.12. | Original production |

### Note

This manual is a reference that explains the function block functions.

It does not explain the operational limitations of Units, components, or combinations of Units and components. Always read and understand the Operation Manuals for the system's Units and other components before using them.